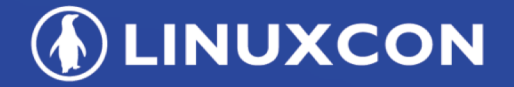

containercon

CHINA 中国

**EXCLOUDOPEN** 

**D LF ASIA, LLC** 

**THINK OPEN** 

开放性思维

**Disaster Recovery and Data Protection** for Kubernetes Persistent Volumes Xing Yang, Principal Architect, Huawei

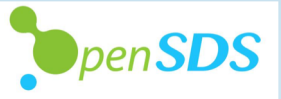

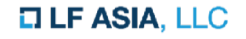

**ALINUXCON** containercon **EXCLOUDOPEN** CHINA 中国 ––

- Kubernetes Persistent Volumes and CSI
- Why OpenSDS for Kubernetes and CSI
- OpenSDS Overview
- Provision and Manage Persistent Volumes
- Disaster Recovery for Persistent Volumes
- Data Protection for Persistent Volumes
- OpenSDS Roadmap for Aruba and Bali Release
- OpenSDS Community
- Demo

**Agenda**

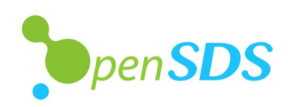

# **Kubernetes Persistent Volumes**

- A PersistentVolume (PV) is a piece of storage in the cluster that has been provisioned by an administrator.
- A PV can be provisioned statically or dynamically.
- A PersistentVolumeClaim (PVC) is a request for storage by a user through a StorageClass.
- A StorageClass provides a way for administrators to describe the "classes" of storage they offer. Different classes might map to different quality-of-service levels (or "profiles") in other storage systems.
- A StorageClass needs to specify a provisioner for dynamic provisioning.

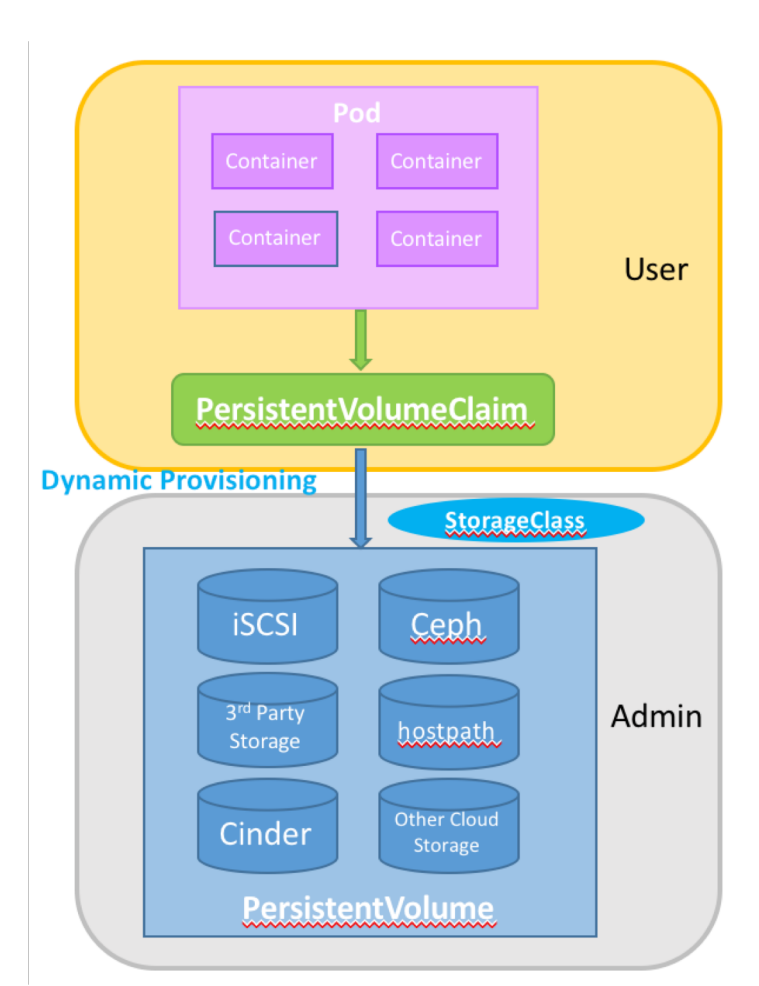

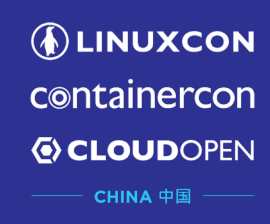

# **Container Storage Interface (CSI)**

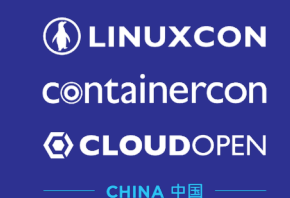

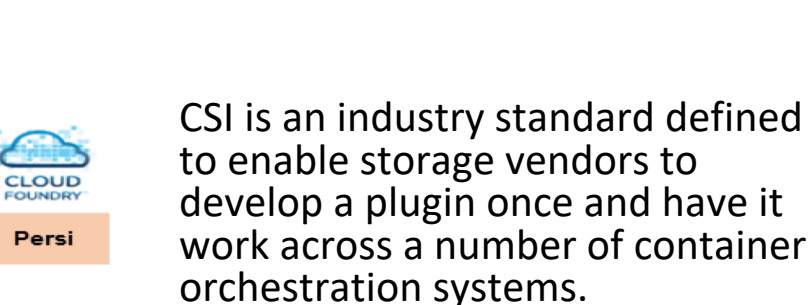

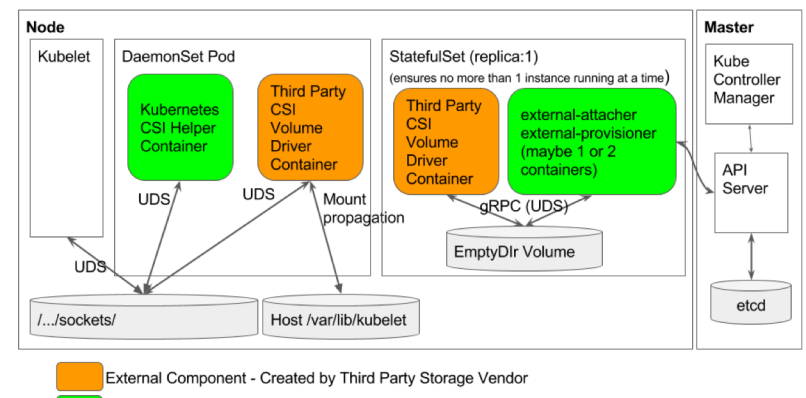

External Component - Created by Kubernetes Team

Source: https://github.com/kubernetes/community/blob/master/contributors/ design-proposals/storage/container-storage-interface.md

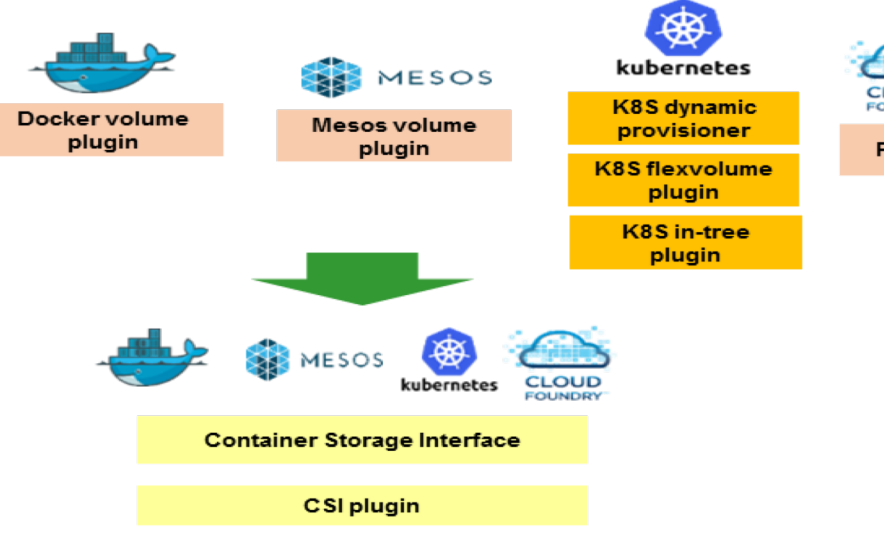

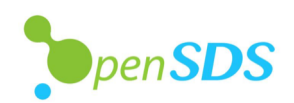

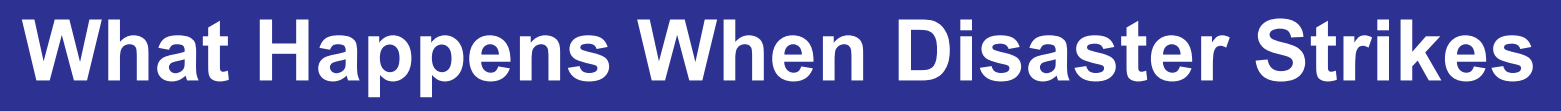

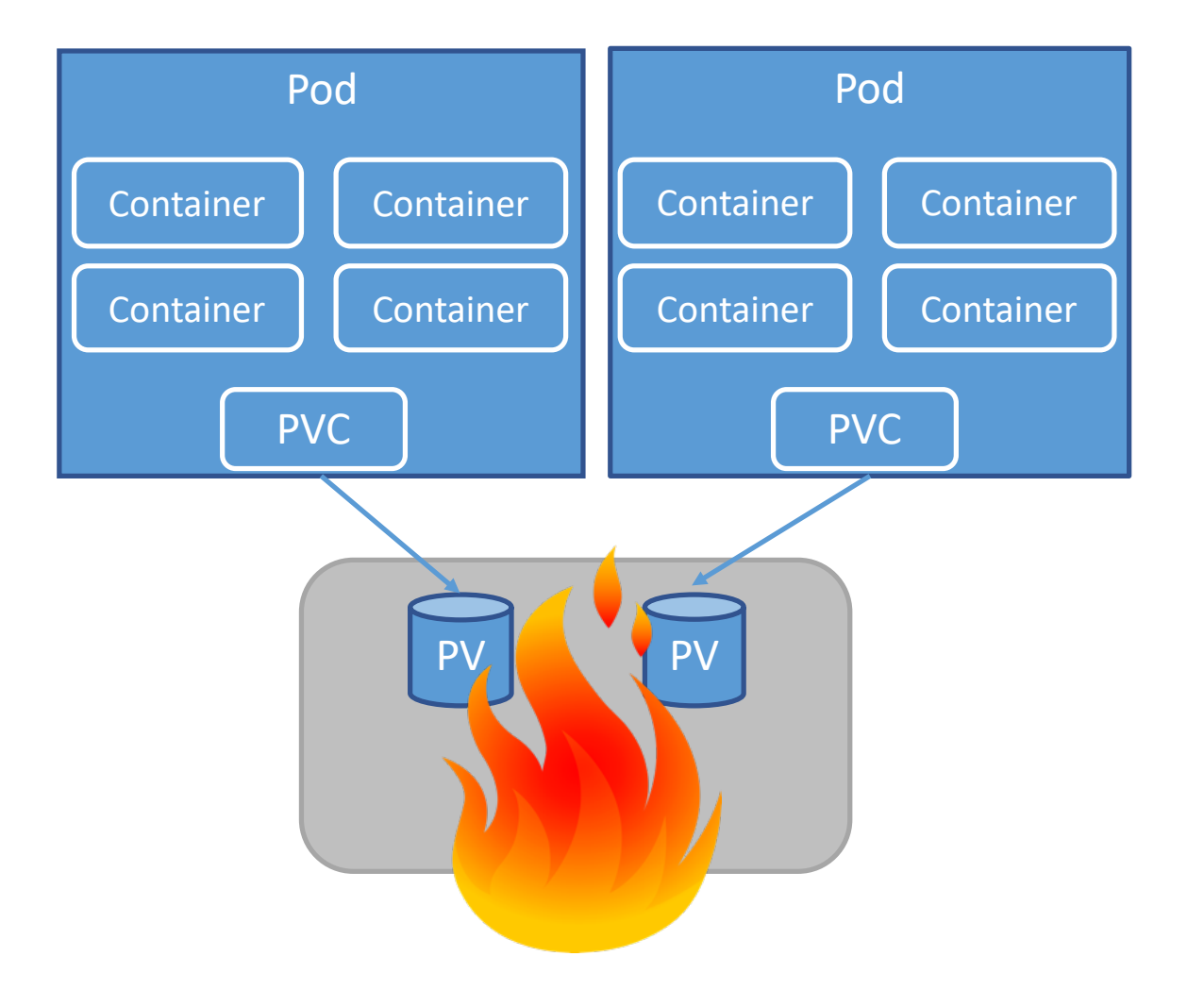

**DEINUXCON** containercon *<b>E* CLOUDOPEN

### containercon **Why OpenSDS for Kubernetes and CSI EXCLOUDOPEN**

- Storage functionalities in Kubernetes and CSI are still evolving.
- OpenSDS can provide additional storage functionalities such as data protection and disaster recovery.
- Provide unified control for traditional cloud and cloud native environment.

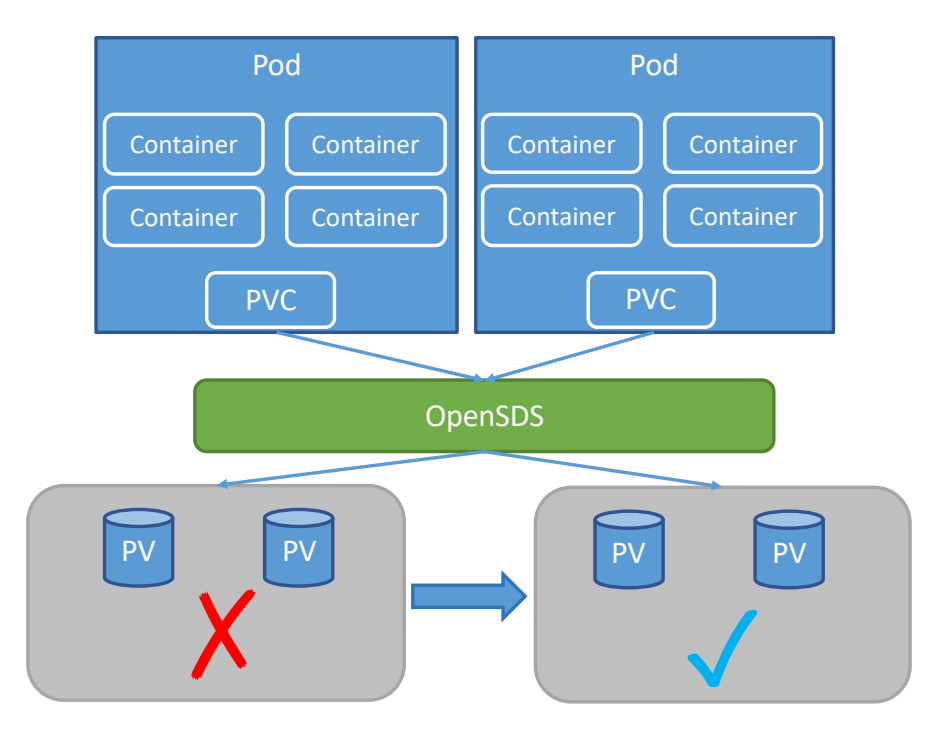

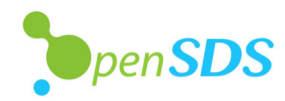

**ALINUXCON** 

CHINA 中国

## **OpenSDS Overview - Core Projects**

**ALINUXCON** containercon **EXCLOUDOPEN** CHINA 中国 ––

### **SUSHI** The Northbound Plug-ins Project

Common plug-ins to enable OpenSDS storage services for cloud and application frameworks

### **HOTPOT** The Storage Controller Project

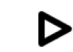

 $\triangleright$ 

Single control for block, file, and object services across storage on premise and in clouds

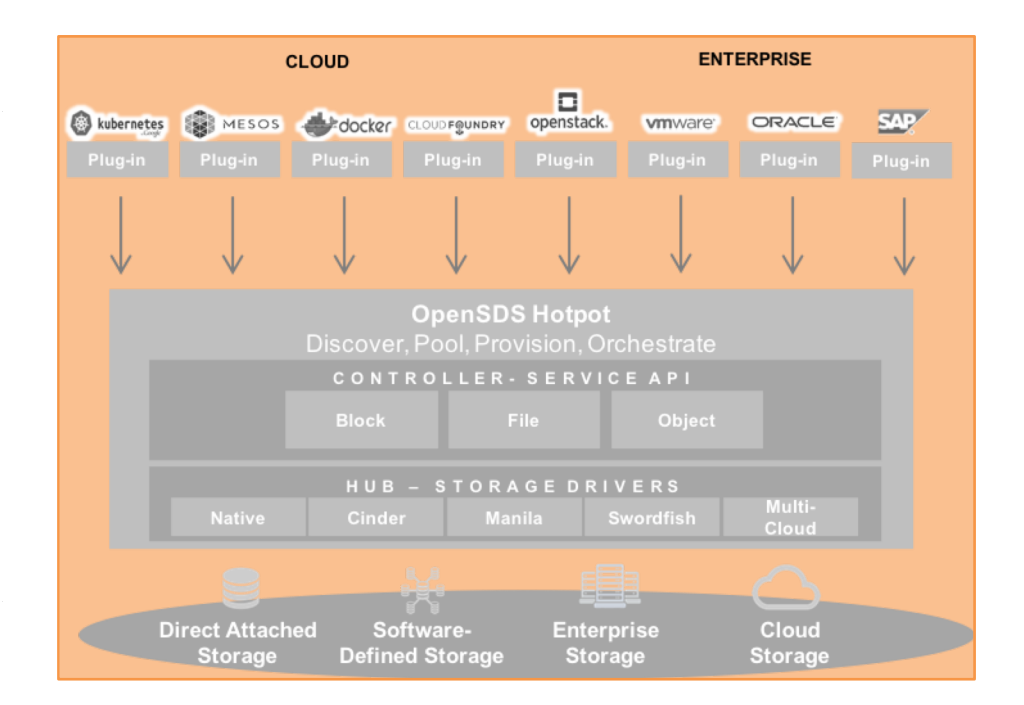

## *OpenSDS is an Open Source Project under the Linux Foundation*

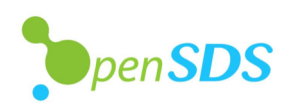

## **OpenSDS Overview - Project Framework**

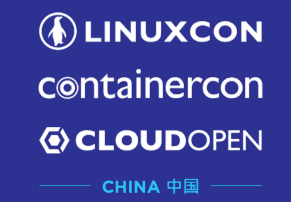

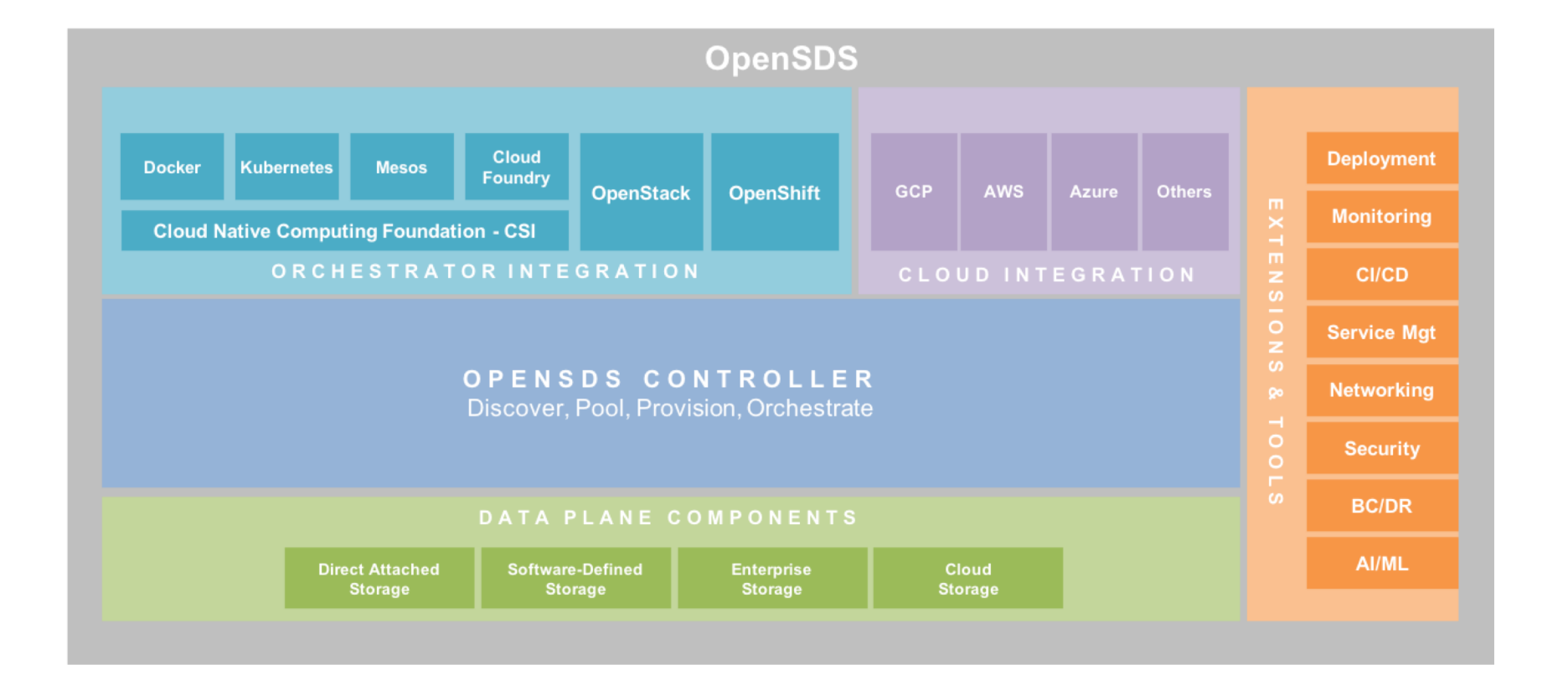

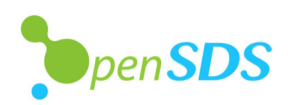

## **OpenSDS Overview - Architecture**

**DEINUXCON** containercon **EXCLOUDOPEN** CHINA 中国 ––

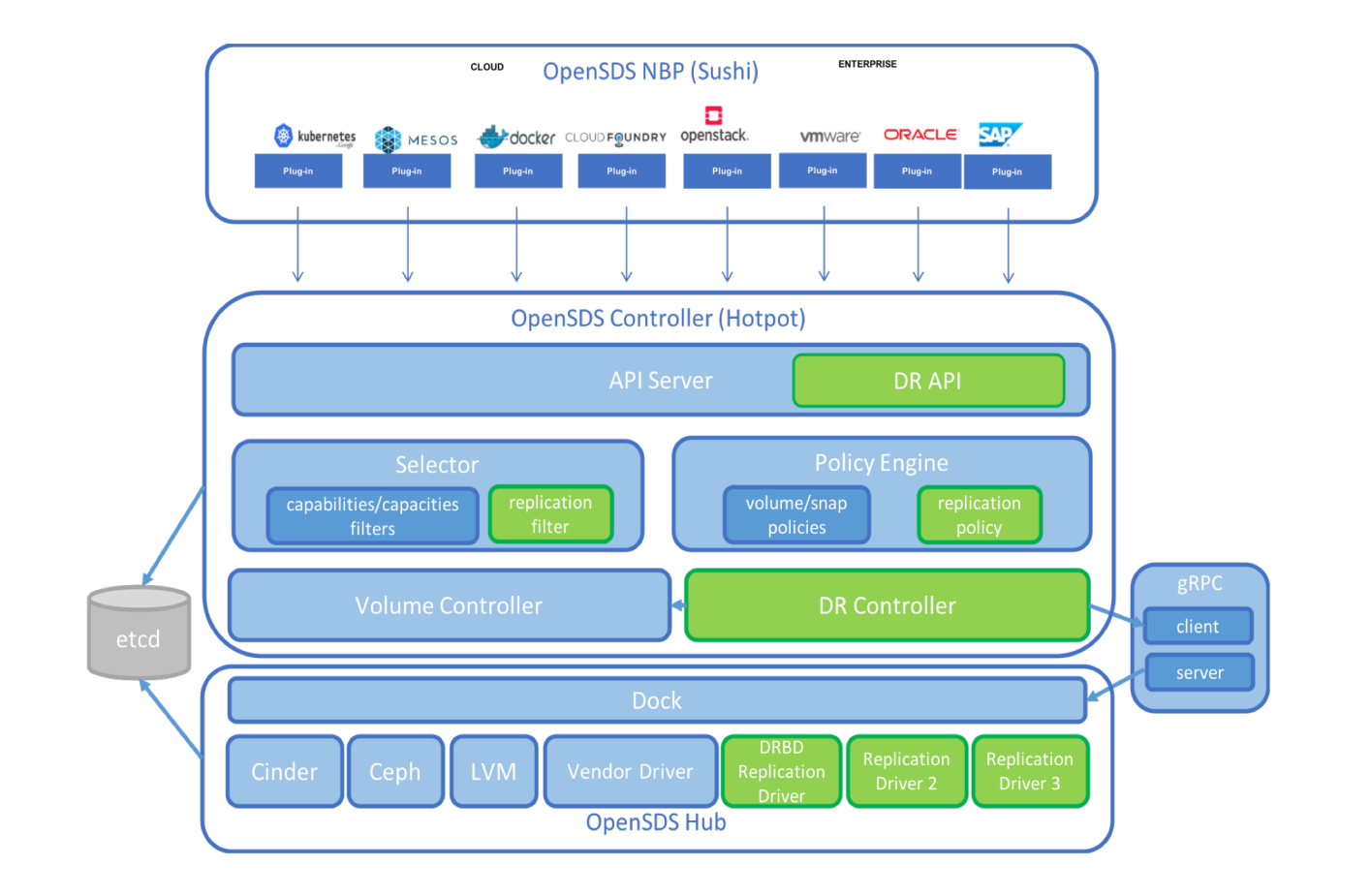

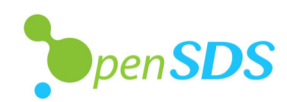

## **Provision and Manage Persistent Volumes using OpenSDS**

**DEINUXCON** containercon *E* CLOUDOPEN

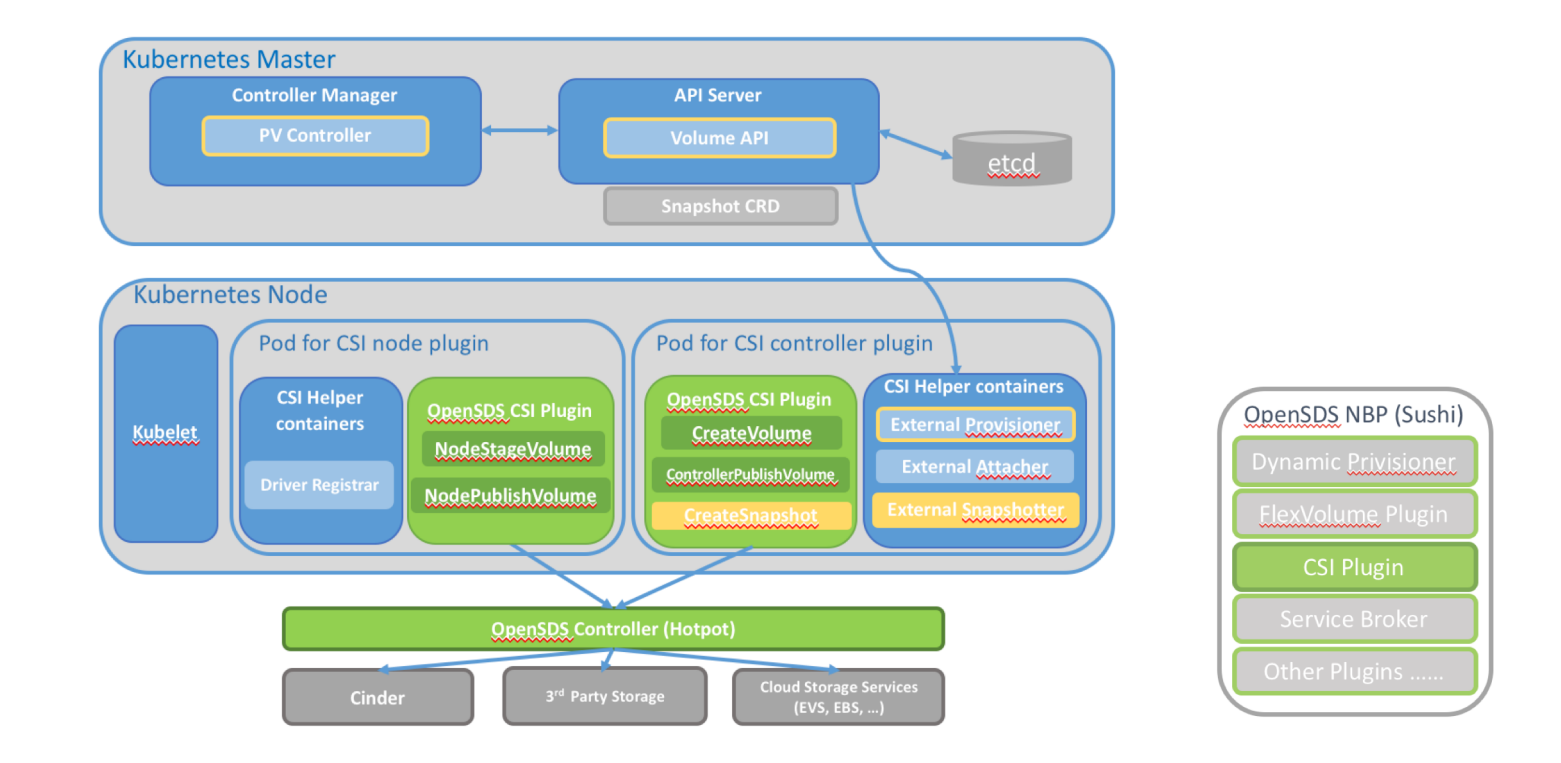

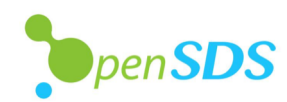

## **OLINUXCON Profiles: Mapping OpenSDS Profile to K8S StorageClassEXCLOUDOPEN**

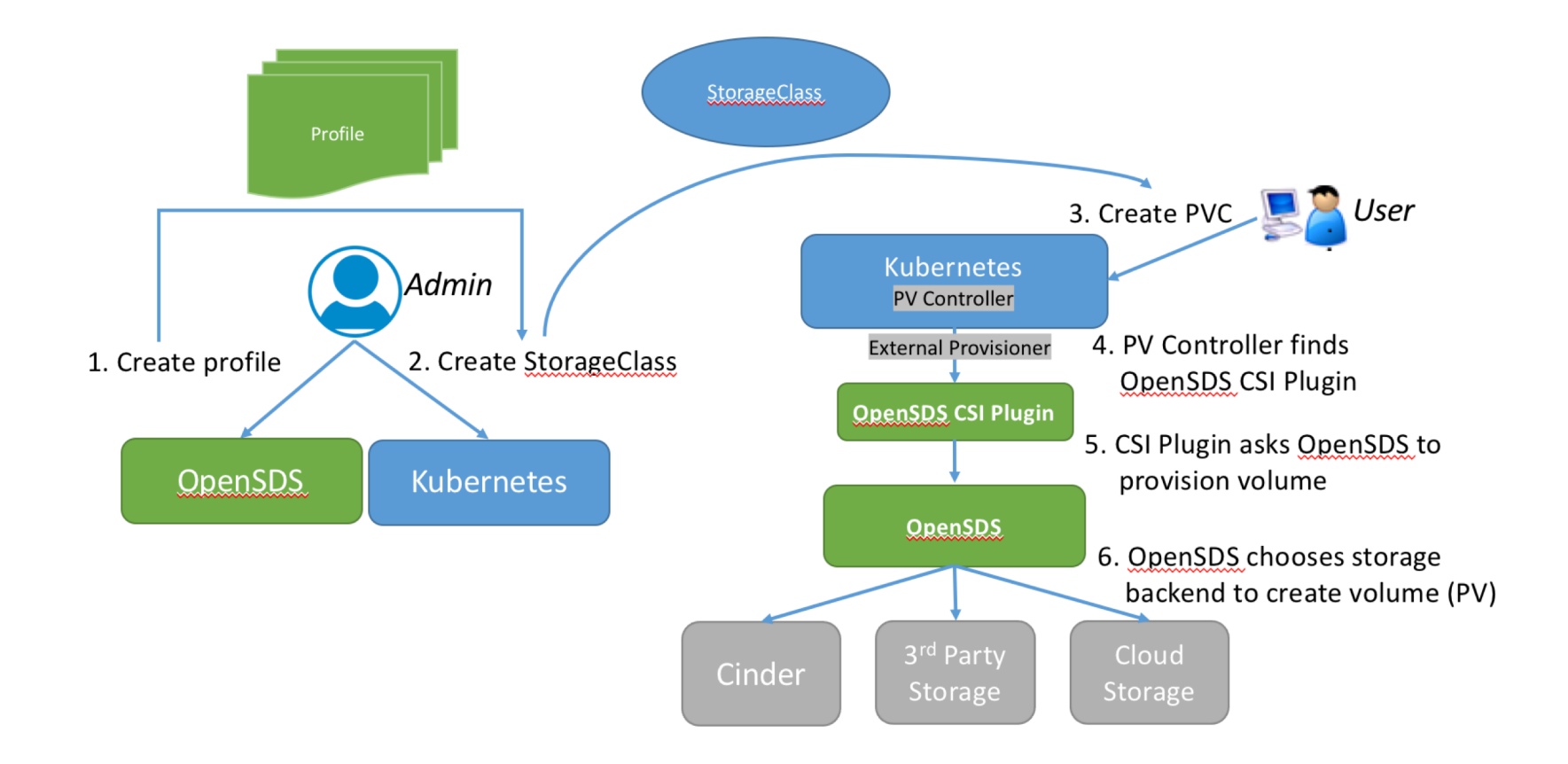

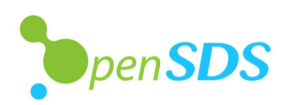

## **Profiles: Policy Driven SPDM**

**DEINUXCON** containercon **EXCLOUDOPEN** CHINA 中国 -

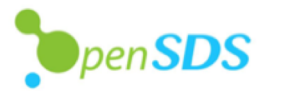

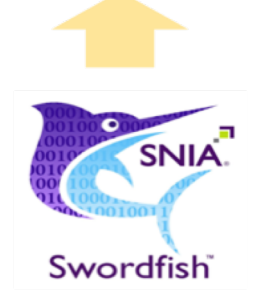

- OpenSDS profile is based on Swordfish specification.
- The SNIA Swordfish™ specification helps to provide a unified approach for the management of storage and servers in hyperscale and cloud infrastructure environments, supported by multiple storage vendors.

• An extension of the DMTF

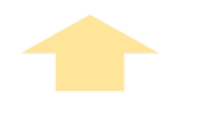

**DMTF** 

Redfish

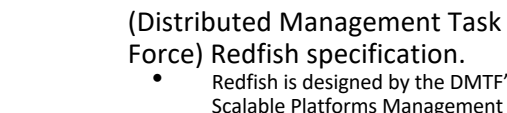

• Redfish is designed by the DMTF's Scalable Platforms Management Forum (SPMF) to create and publish an open industry standard specification and schema for management of scalable platform hardware. It is a RESTful interface over HTTPS in JSON format based on OData v4.

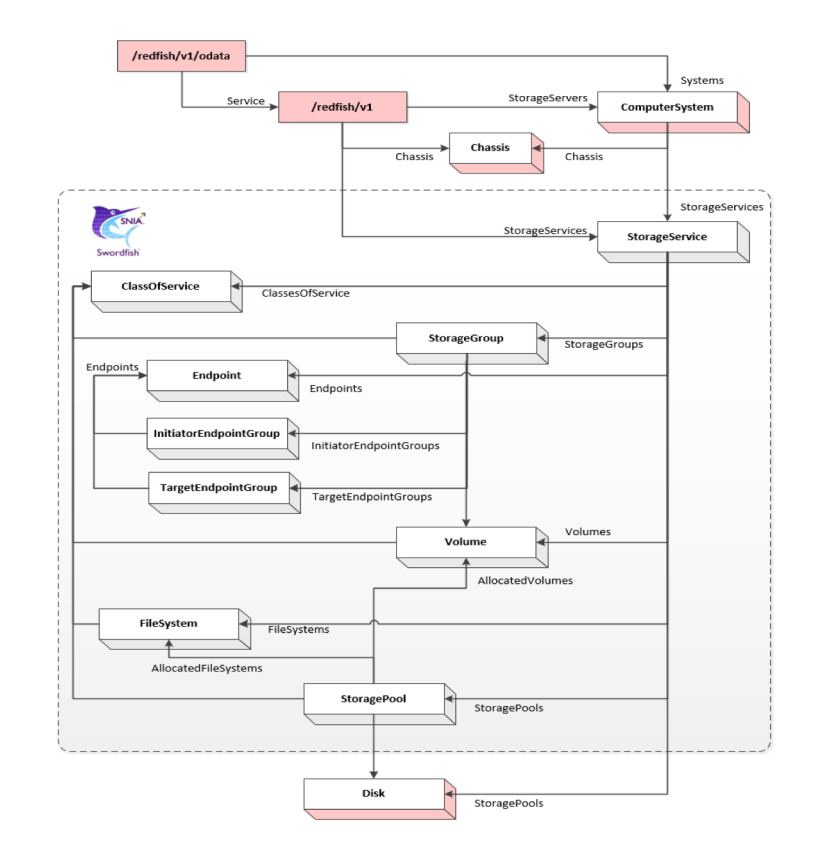

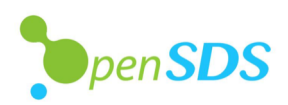

## **Profiles: Definitions**

## *OLINUXCON* containercon **EXCLOUDOPEN**

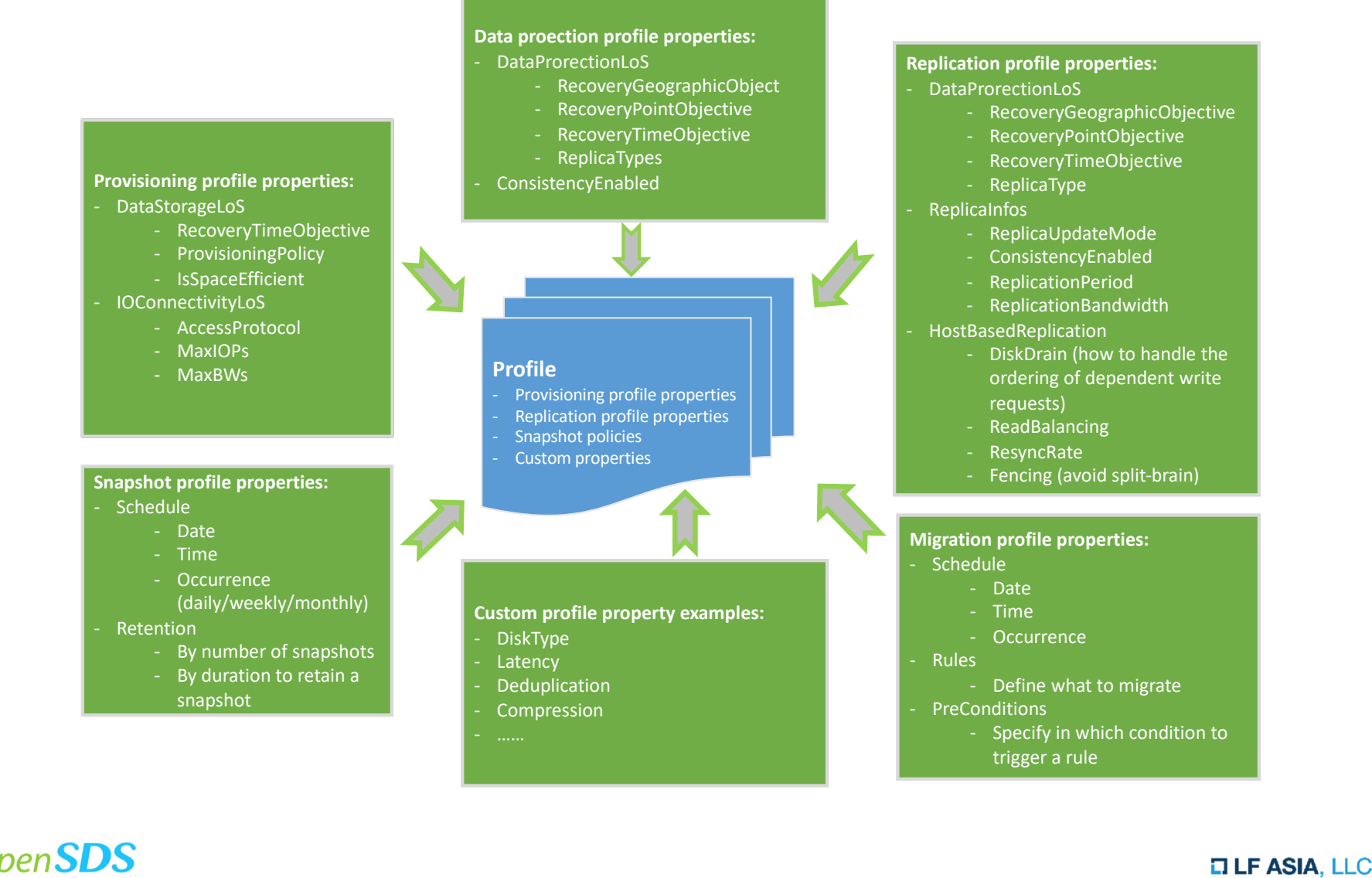

### *OLINUXCON* **Profiles: Mapping Profiles to Capabilities Containercon** *<b>E* CLOUDOPEN

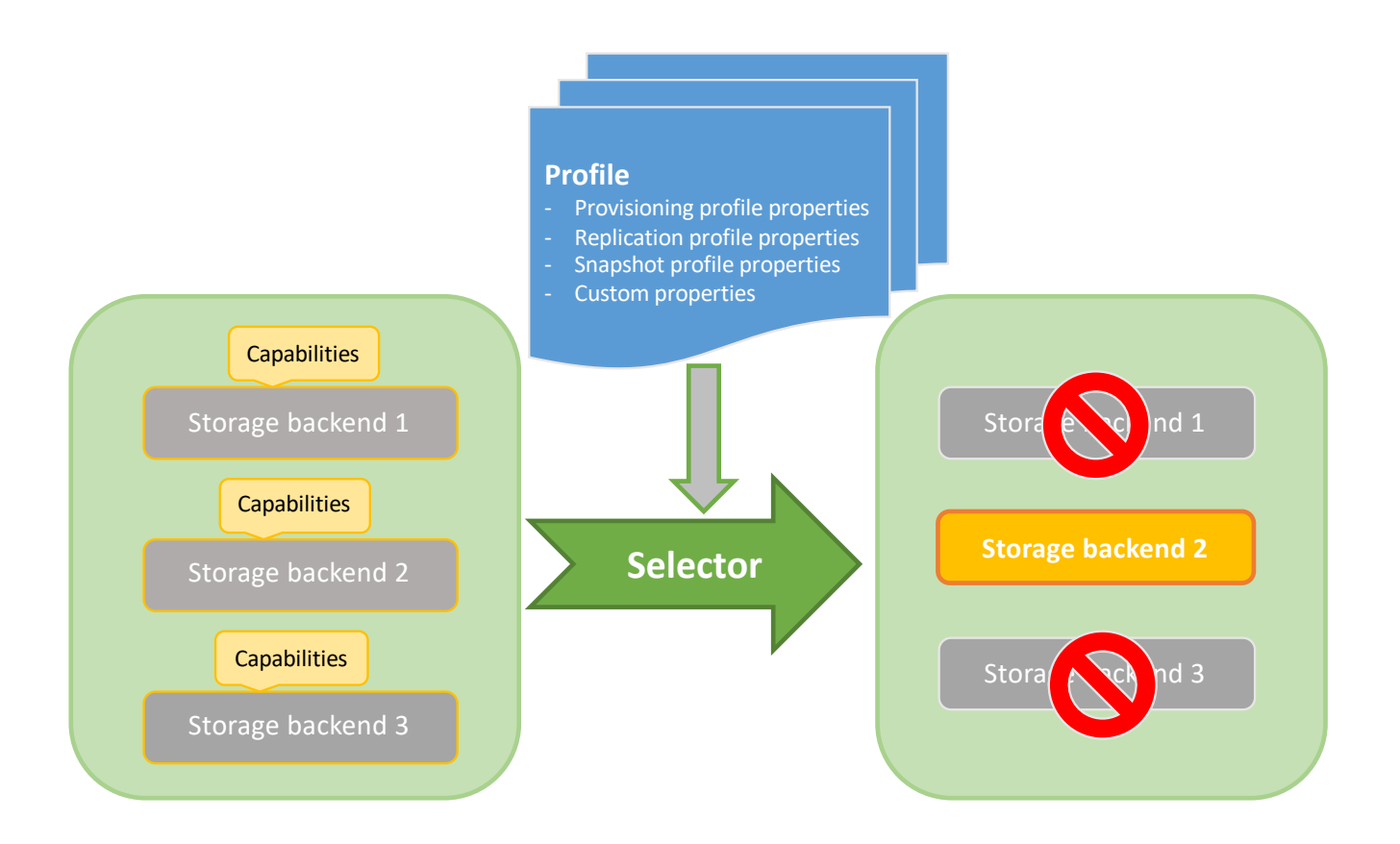

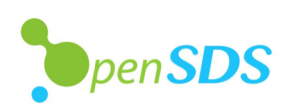

## **Provision: StorageClass with Profile Parameter CONTAIDERCON EXCLOUDOPEN**

CHINA 中国

**ALINUXCON** 

```
HighPerformanceSC.yaml
apiVersion: storage.k8s.io/v1
kind: StorageClass
metadata:
  name: opensds-csi-high-performance-sc
provisioner: csi-opensdsplugin
parameters:
  profile: High-Performance
```
Note: profile parameter can be profile id or name

```
HighPerformancePVC.yaml
```

```
apiVersion: v1
kind: PersistentVolumeClaim
metadata:
  name: opensds-csi-high-performance-pvc
spec:
  accessModes:
  - ReadWriteOnce
  resources:
    requests:
      storage: 10Gi
  storageClassName: opensds-csi-high-performance-sc
```
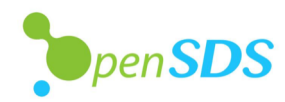

#### **ALINUXCON Provision: Running OpenSDS CSI Plugin** containercon **EXCLOUDOPEN**

- Create OpenSDS CSI plugin pods: kubectl create -f csi/server/deploy/kubernetes
- Three pods can be found by kubectl get pod:

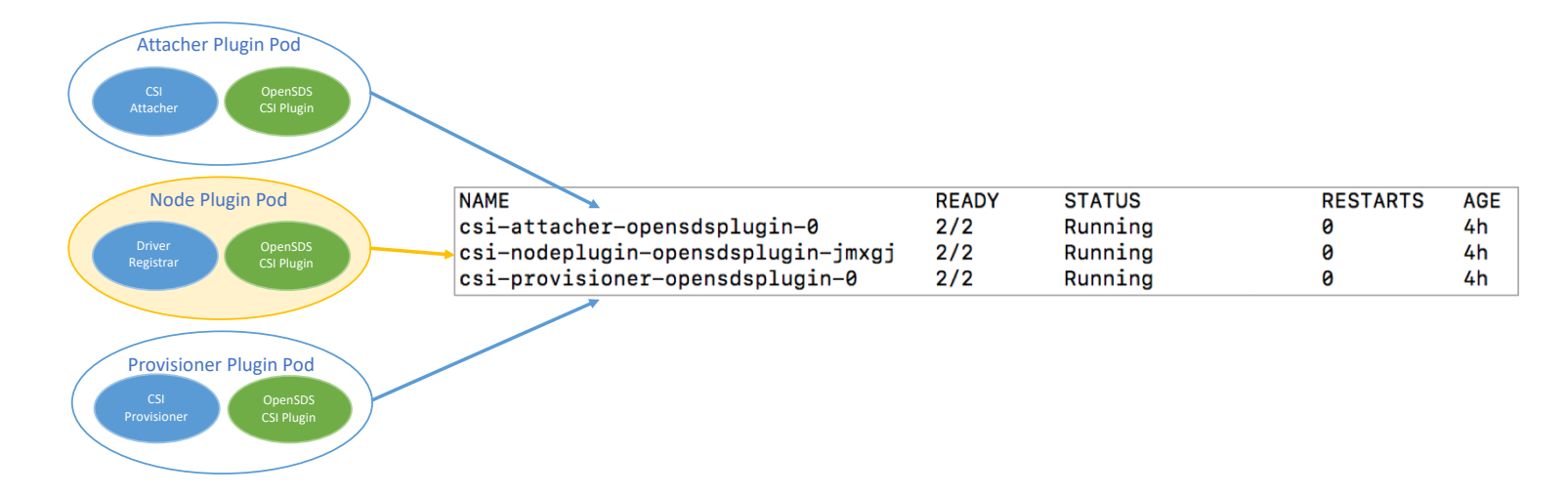

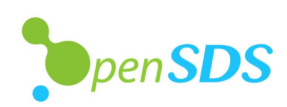

# **Provision: Using OpenSDS Volume**

**ALINUXCON** containercon **EXCLOUDOPEN** 

CHINA 中国 -

- Create nginx application kubectl create -f csi/server/examples/kubernetes/nginx.yaml
- An OpenSDS volume is mounted at */var/lib/www/html*.

docker exec -it <nginx container id> /bin/bash

root@nginx:/# mount | grep html /dev/sda on /var/lib/www/html type ext4 (rw, relatime, data=ordered)

#### nginx.yaml

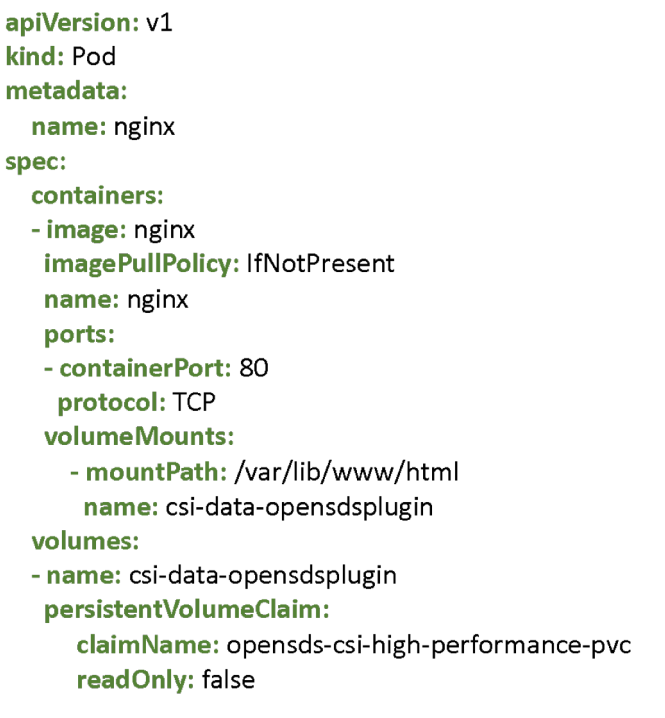

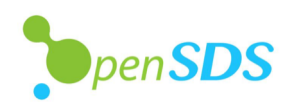

**ALINUXCON** containercon

*<b>E* CLOUDOPEN CHINA 中国

## **Disaster Recovery: Replication Profile**

- RecoveryTimeObjective
- RecoveryPointObjective
- RecoveryGeographicObjective
- ReplicaType
	- **Mirror**
- ReplicationUpdateMode
	- Sync, Async, Active, Adaptive
- ConsistencyEnabled
- ReplicationPeriod
- ReplicationBandwidth

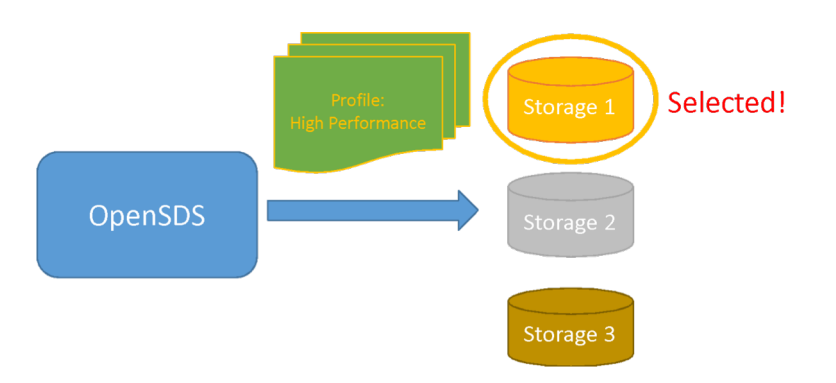

## **Disaster Recovery: Replication Example**

### ReplicationPVC.yaml

**apiVersion:** v1 **kind:** PersistentVolumeClaim **metadata: name:** opensds-csi-replication-pvc **spec: accessModes:** - ReadWriteOnce **resources: requests: storage: 10Gi apiVersion:** storage.k8s.io/v1 **kind:** StorageClass **metadata: name:** opensds-csi-replication-sc **provisioner:** csi-opensdsplugin **parameters: profile:** replication-profile **enableReplication:** "true" ReplicationSC.yaml

**storageClassName:** opensds-csi-replication-sc

# **Disaster Recovery: Array-based Replication**

**OLINUXCON** containercon *E* CLOUDOPEN

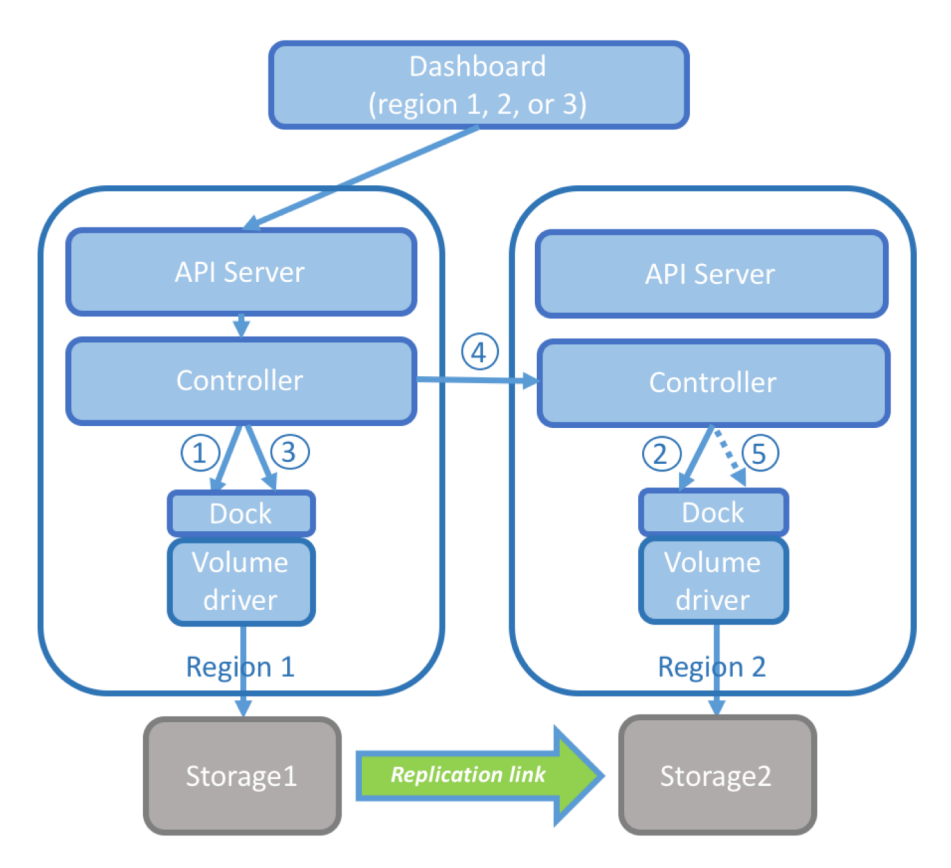

- Create source and target volume
- Create replication on the arrays

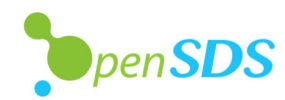

## **Disaster Recovery: Host-based Replication**

**ALINUXCON** containercon **EXCLOUDOPEN** 

CHINA 中国 ––

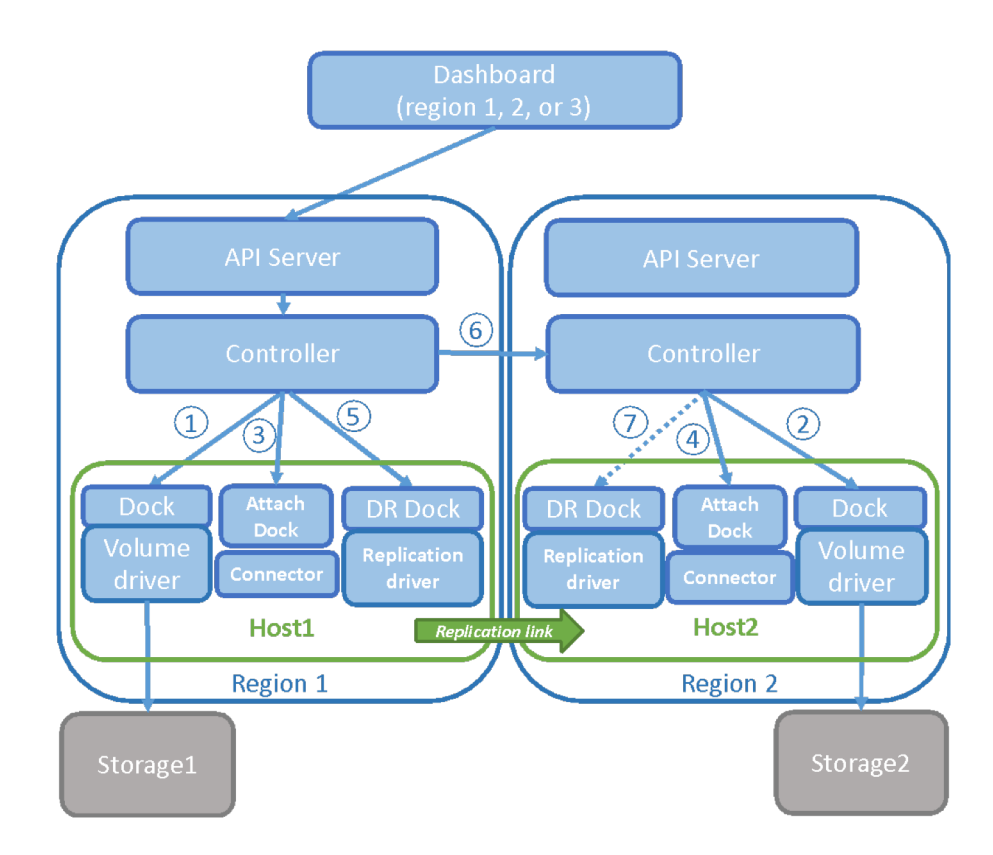

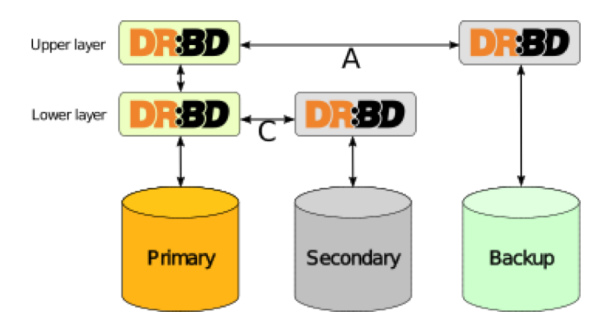

Source: <http://docs.linbit.com/docs/users-guide-9.0/>

- Create source and target volume
- Attach volumes
- Create replication on the hosts

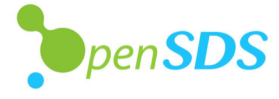

## **Disaster Recovery: Replication Functions**

### **ALINUXCON** containercon **EXCLOUDOPEN** CHINA 中国 ––

#### Create Replication:

osdsctl replication create <primary volume id> <secondary volume id> [flags]

#### Flags:

- -d, --description string the description of created replication -h, --help help for create -n, --name string the name of created replication -p, --primary\_driver\_data string the primary replication driver data of created replication
- -m, --replication mode string the replication mode of created replication, value can be sync/async -t, --replication\_period int the replication period of created replication, the value must be greater than 0
- -s, --secondary\_driver\_data string the secondary replication driver data of created replication

#### Enable Replication:

osdsctl replication enable <replication id>

Disable Replication: osdsctl replication disable <replication id>

#### Failover Replication: osdsctl replication failover <replication id> [flags]

Flags:

-a, --allow\_attached\_volume whether allow attached volume when failing over replication -h, --help help for failover -s, --secondary\_backend\_id string the secondary backend id of failover replication

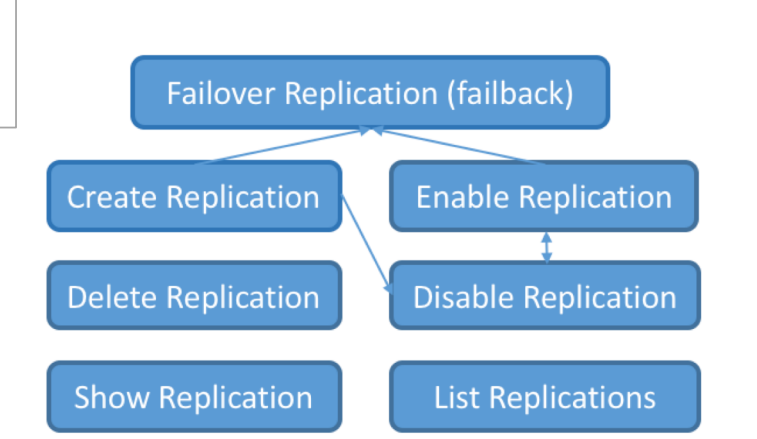

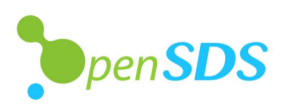

## **Data Protection: Snapshot Profile**

**ALINUXCON** containercon **EXCLOUDOPEN** CHINA 中国 -

- **Schedule** 
	- Date
	- Time
	- Occurrence (daily/weekly/monthly)
- Retention
	- By number of snapshots
	- By duration to retain a snapshot
- Topology
	- Where to upload snapshot

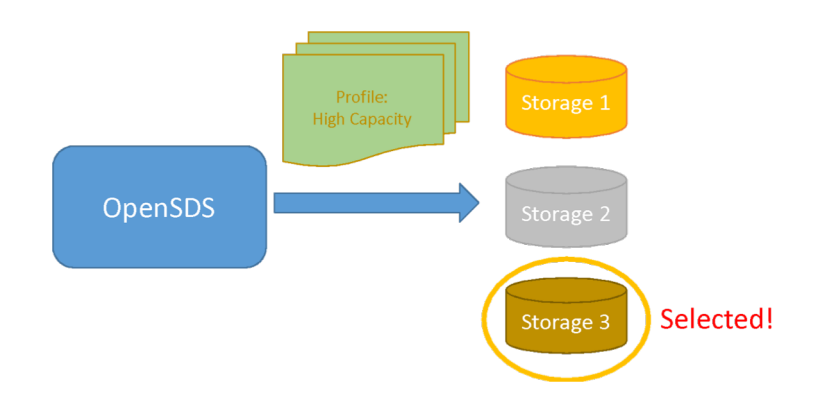

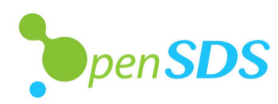

23

**DEINUXCON** containercon

**EXCLOUDOPEN** CHINA 中国 –

## **Data Protection: Periodic Snapshotting**

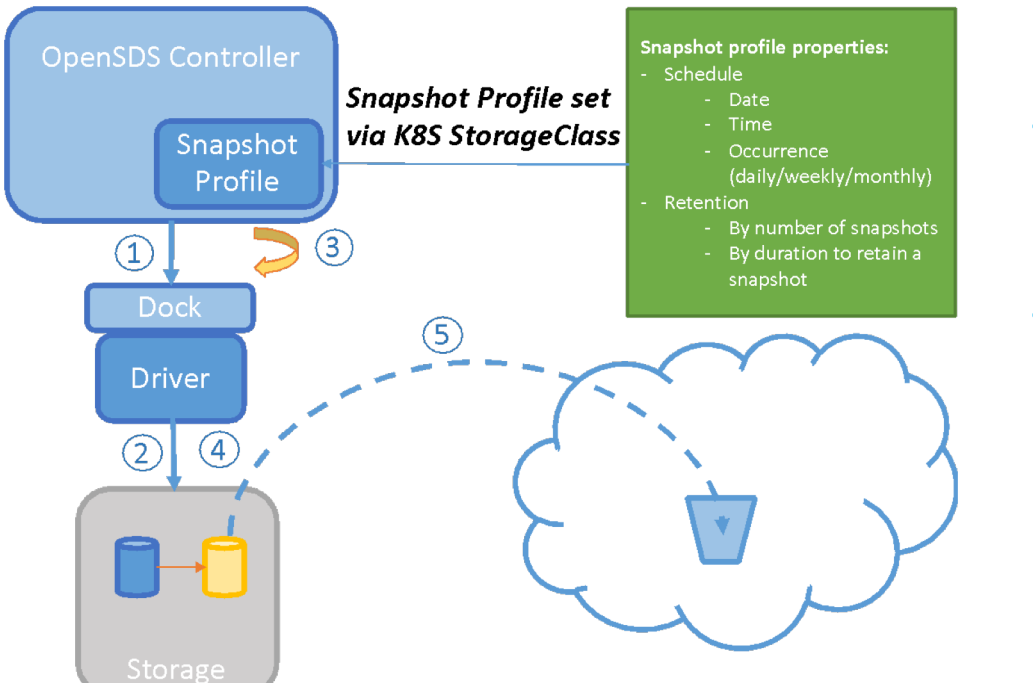

- Take snapshots periodically based on snapshot profile
- Upload snapshots to object store on-premise or in the cloud

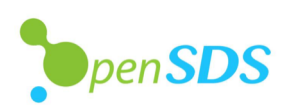

## **Data Protection: Restore**

*ALINUXCON* containercon **EXCLOUDOPEN** CHINA 中国

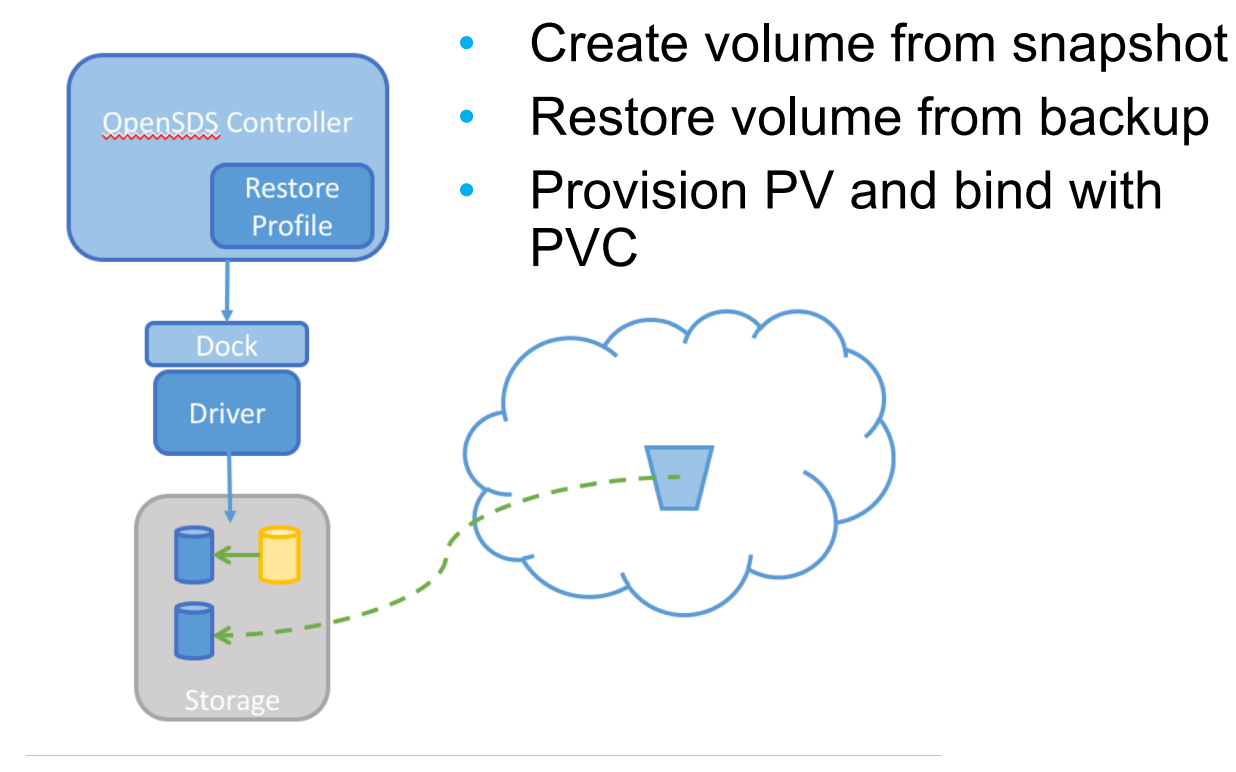

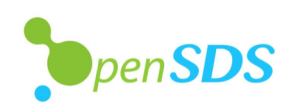

# **OpenSDS Roadmap v0.14**

### **ALINUXCON** containercon **EXCLOUDOPEN** CHINA 中国 ––

### 2017H2 **ZEALAND**

### **Storage For Kubernetes**

- Kubernetes FlexVolume
- Vol CRUD
- Standalone Cinder Integration
- CSI Support
- Ceph, LVM

### 2018H1 **ARUBA**

### **Storage Orchestration**

- OpenStack
- Replication Array-Based, Host-Based
- Dashboard
- Virtual Pools
- Storage Profiles
- NVMeoF preview
- Enumeration
- Block Storage
	- $\cdot$  Ceph
	- · LVM
	- · IBM: XIV, Storwize, **SVC**
	- Huawei: Dorado

### 2018H2 **BALI Storage Multi-Cloud**

- Data Migration Offline. Online\*
- Monitoring
- Multi-OpenStack
- · S3 Object
- Multi-Cloud Control
- NVMeoF
- Storage Groups Snapshots, Replication
- $\cdot$  CSI Mesos\*, Docker\*
- Swordfish
	- Dell-EMC, NetApp

### 2019H1 **CAPRI Storage** Intelligence

- Analytics
- Lifecycle
- Data Protection
- File Share

### 2019H2++

- Performance
- Optimization
- Tiering
- Security
- Sharing
- Networking
- $\cdot$  SCM

 $en$ SDS

# **Governance**

**DEINUXCON** containercon **EXCLOUDOPEN** CHINA 中国 ––

## **Technical Steering Committee**

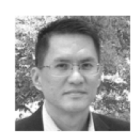

Steven Tan, Chairman Huawei, VP & CTO Cloud Solution

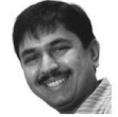

Rakesh Jain, Vice-Chair IBM, Research Engineer and Architect

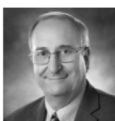

**Allen Samuels** Western Digital, R&D Engineering Fellow

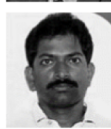

Anjaneya "Reddy" Chagam Intel, Chief SDS Architect

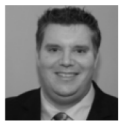

**Jay Bryant** Lenovo, Cloud Storage Lead

## **End-User Advisory Committee**

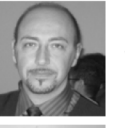

**Cosimo Rossetti** Vodafone, Lead Storage Architect

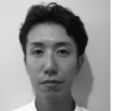

**Yusuke Sato** Yahoo Japan, Infrastructure Lead

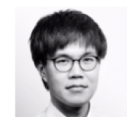

Kei Kusunoki NTT Communications, Storage Architect

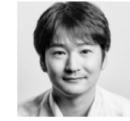

Yuji Yazawa Toyota ITC, Group Lead

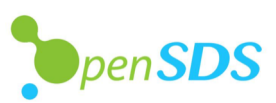

# **OpenSDS Community**

**DEINUXCON** containercon **EXCLOUDOPEN** CHINA 中国

## **Supporting Organizations**

An industry-wide open source project for software-defined storage management

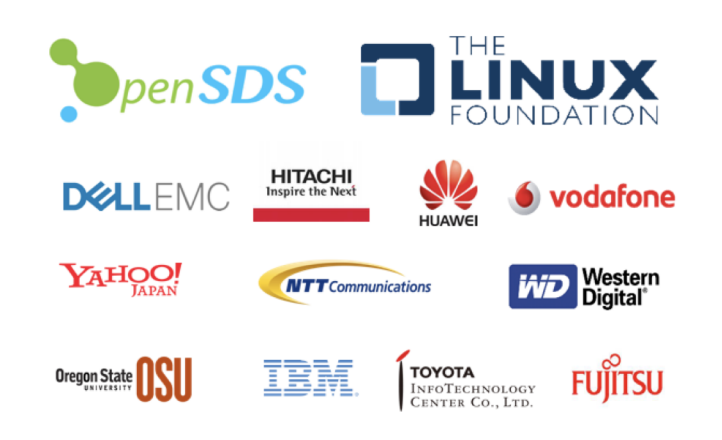

**OUR NEWEST MEMBER** 

**M**BIT

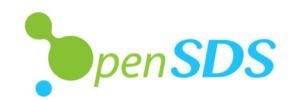

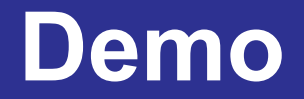

**OLINUXCON** containercon **EXCLOUDOPEN** CHINA 中国 ––

• Array-based replication: Failover storage provisioned by OpenSDS CSI plugin

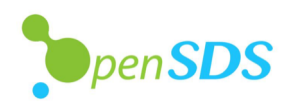

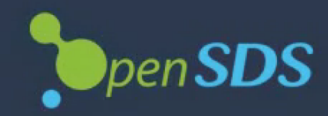

Login

admin

...........

# **Join Us**

- Repos:<https://github.com/opensds>
- Slack: [https://opensds.slack.com](https://opensds.slack.com/)
- Mailing list: [https://lists.opensds.io](https://lists.opensds.io/)
- Weekly meetings: https://github.com/opensds/design[specs/blob/master/README.md#opensds-technical](https://github.com/opensds/design-specs/blob/master/README.md)meetings

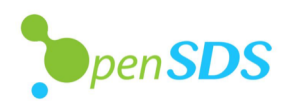

*OLINUXCON* containercon **EXCLOUDOPEN** 

CHINA 中国

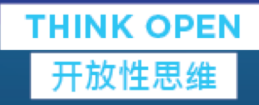

# **Thank You!** @opensds\_io

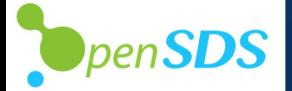

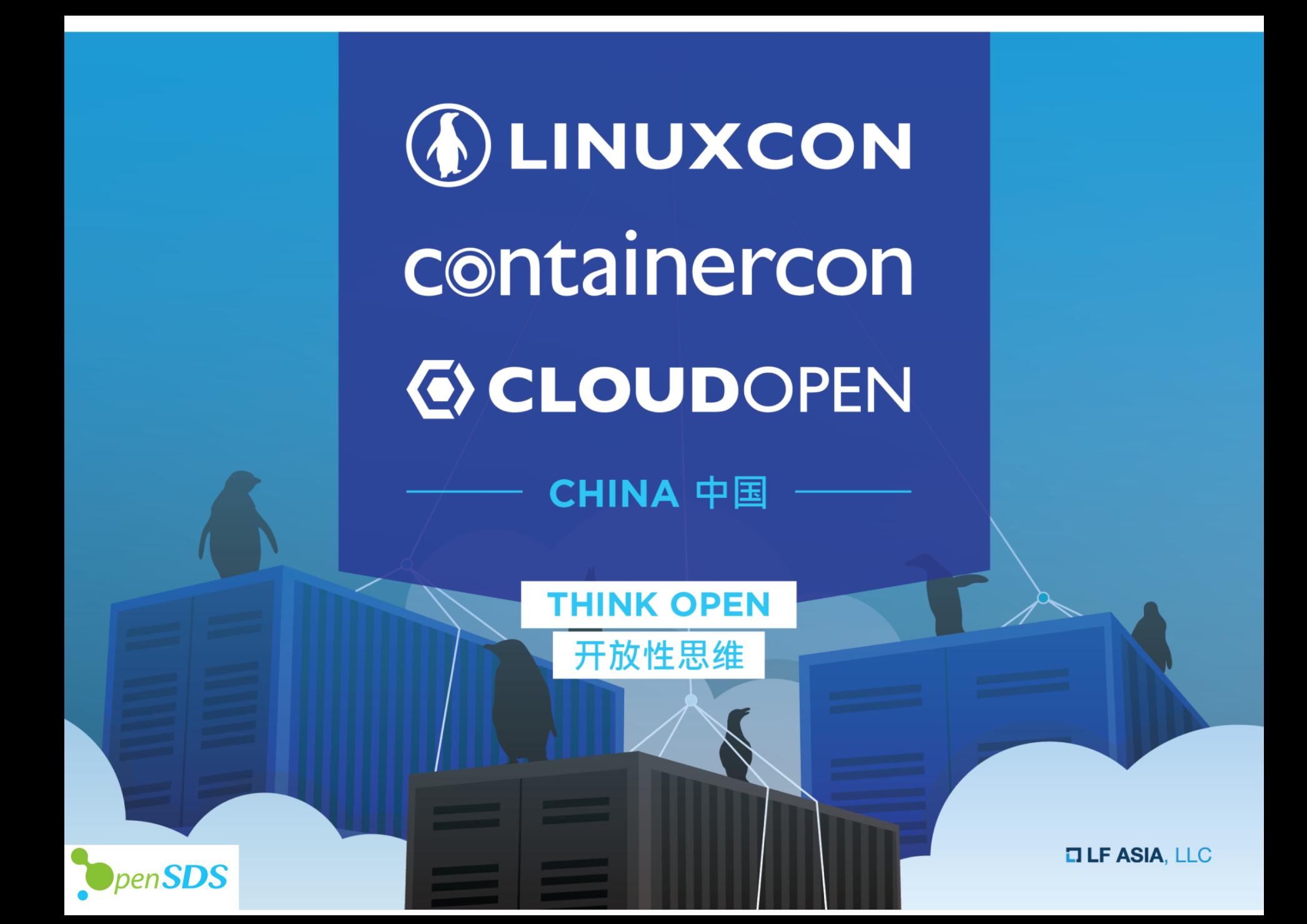